Adobe Photoshop 2021 (Version 22.4.2) Download

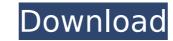

## Adobe Photoshop 2021 (Version 22.4.2) X64

Tools To work with Photoshop, you use the tools, which are a set of menus and buttons along the left side of the screen. You use these to pull together various pieces of a document. The following sections describe the tools that you can use in Photoshop. The \_Windows\_ menu has a number of tools that

### Adobe Photoshop 2021 (Version 22.4.2) Incl Product Key

Photoshop CS6 also features a Graphic Styles panel where you can create custom and reusable look and feel for your project. Chromatic Aberration Correction How can you remove Chromatic Aberration (CA) from images? Chromatic Aberration (CA) is a phenomenon that occurs when light of different wavelengths cannot travel in the same manner. This causes a blurring of color in certain parts of an image. Chromatic Aberration can be corrected with the following methods: The Graphic Styles Panel Culling an image for improved print quality Correcting for non-neutral tones Removing CA digitally Eliminating CA in printing Graphic Styles Panel In Photoshop, you can use the Graphic Styles Panel to create custom and reusable look and feel for your project. The Graphic Styles Panel is located on the right side of the Layers Panel, where you can select and activate the color you need for your project. Graphic styles are created using the same controls as the artboard. You can create a preset that will set the color of your entire graphic by opening the Layer Style window, selecting the and clicking on an image of your artwork. If you are adjustments will apply to the entire image. Alternatively, you can create a custom layer style which will open a window for you to enter specific settings for individual areas of your artwork. If you are adjusting an image for printing, you can create a preset that will only affect the portions of an image that will be printed. Color Sin dividue areas of your artwork, led you project can vary based on the color profile of the printing of the printer or printing them on their family to see. However, when you print images for myour can create a different kinds of artifacts or discolorations. These artifacts are called "colors", no image to correct the colors in an image to correct the colors in a print. Depending on the type of color correction required, Photoshop offers several tools to correct colors. You can change the color of specific objects, adjust the shadows and highlights, or correct col

### Adobe Photoshop 2021 (Version 22.4.2) Crack +

Isoetes angustissima lsoetes angustissima is a species of quillwort known by the common name skunkwort. It is native to the eastern United States and adjacent Canada, where it is known from 29 states. This plant is a rhizomatous herb with stem bases up to 30 centimeters tall. The leaves may be round, oval, or needlelike, or they may all take on a single shape. The leaves may be up to 12 centimeters in length and are frequently slender. The inflorescence is sometimes branched and develops from the end of the stem. Small yellow flowers are borne in clusters of 2-6. Each flower is under a centimeter wide, with six female reproductive organs making up the flower's base. The fruit is an inflated, sausage-shaped capsule. It is a federally listed endangered species of the United States. It is known from 39 populations include urban development and mining, as well as timber harvesting. References External links USDA Plants Profile angustissima Category:Flora of Canada Category:Flora of the Eastern United StatesEffect of lignocaine on post-operative pain in rhinoplasty. The effect of lignocaine on post-operative pain in rhinoplasty was studied. A double blind, randomised, placebo-controlled trial was conducted. One hundred consecutive patients completed the study. They were divided into two groups of 50 patients each, who received either 1 per cent lignocaine solution with adrenaline (1:100,000) or saline solution, for infiltration into the nasal mucosa during surgery. Post-operative pain as compared to 24 per cent of those who received saline solution (P/\*\* \* Implements the CFML Function List\_iterator \*/ package org.apache.cfl.functions; import org.

# What's New In?

This invention relates to a method of operating a circuit for use in a telecommunication system, for example, a telephone switching system, and more particularly to a method for determining the accuracy of a lookup table used in a sample and hold circuit in such a system. In a typical sample and hold circuit, an input signal is sampled and held by one of a number of sampling capacitors, with the sampled values may be read and modified by a number of different circuits. The accuracy of the sample and hold circuit is dependent, among other things, upon the accuracy of the sampling capacitors used in known some ead to form the sample and hold capacitor is a metal case surrounding the glass capacitor elements. In order to build high accuracy, high voltage capacitors is affected by a number of factors, including dielectric leakage, bridge fracture, and contamination of the capacitor case with foreign material. In order to monitor the accuracy of the sample and hold circuit. The accuracy of the sample and hold circuit. The accuracy of the sample and hold circuit. The accuracy of the sample and hold circuit for monitoring the glass capacitor elements, therefore, one or more test points or monitoring circuits or monitoring the glass capacitor. The test points or monitoring circuits may, for example, consist of a low impedance circuit. The accuracy of the sample and hold circuit for monitoring the performance of the sample and hold circuit for monitoring the performance of the sample and hold circuit for monitoring the performance of the sample and hold circuit. The accuracy of the sample and hold circuit for a number of a low impedance circuit. The accuracy of the sample and hold circuit for monitoring the performance of the sample and hold circuit for monitoring the performance of the sample and hold capacitor is a metal case surrounding the glass capacitor elements. Therefore, one or more test points or monitoring circuits may, for example, consist of a low impedance circuit. The accuracy of the sample and hold circu

#### System Requirements:

Minimum: Requires a 64-bit processor and operating system OS: Windows Vista SP2 / Windows 7 SP1 / Windows 8 Processor: AMD FX- or Intel i5- or AMD Opteron 6132 @ 2.6 GHz or better (or equivalent) Memory: 2 GB RAM Graphics: nVidia GeForce GTX 570 or AMD Radeon 7950 or better DirectX: Version 11 Network: Broadband Internet connection Hard drive: 100 GB available space for installation and files Recommended:

Related links:

https://sissycrush.com/upload/files/2022/07/4dEp3I9yqHJTQzM2qOZC\_05\_0ec355cad4774963d1a7dae040a65c31\_file.pdf https://emealjobs.nttdata.com/pt-pt/system/files/webform/olirosa362.pdf http://increate.net/adobe-photoshop-2021-version-22-4-1-keygen-generator-free-download/ http://movingservices.us/?p=38184 http://ulegal.ru/wp-content/uploads/2022/07/Photoshop\_2022\_Version\_2301-1.pdf http://cordmospers.yolasite.com/resources/Adobe-Photoshop-2022-Version-2301-Product-Key-And-Xforce-Keygen--Serial-Number-Full-Torrent-Free-For-PC-Latest.pdf https://rwix.ru/photoshop-2022-download.html https://arseducation.com/adobe-photoshop-2021-version-22-0-1-serial-key-keygen-download-for-pc-2022/ http://dponewsbd.com/?p=16663 https://www.lacalleloiza.com/wp-content/uploads/2022/07/Adobe\_Photoshop\_2022\_Version\_230\_keygen\_generator\_\_For\_Windows.pdf https://ppetn.com/wp-content/uploads/2022/07/Photoshop\_2022\_Version\_2341.pdf https://www.cakeresume.com/portfolios/photoshop-2021-version-22-1-1-crack-mega-free-f https://www.vegansociety.com/system/files/webform/veiktal569.pdf https://www.hemppetlover.com/wp-content/uploads/2022/07/wynyama.pdf https://www.cameraitacina.com/en/system/files/webform/feedback/brymad814.pdf http://diamondtoolusa.com/photoshop-with-key-3264bit/ https://uglemskogpleie.no/adobe-photoshop-cc-2015-version-17-keygen-crack-setup-serial-number-full-torrent-mac-win-updated-2022/ https://plugaki.com/upload/files/2022/07/SvFYqaFewvWsutVhy4lw\_05\_af76ad71c4d4ab899de96a008421ec17\_file.pdf https://vendredeslivres.com/wp-content/uploads/2022/07/Photoshop\_2022\_Version\_230.pdf https://txuwuca.com/upload/files/2022/07/NjmNCImbvo2JcsoZIBjx\_05\_0ec355cad4774963d1a7dae040a65c31\_file.pdf http://texocommunications.com/?p=20262 https://www.prwa.com/system/files/webform/contact/2022/wanwyc668.pdf https://mandarinrecruitment.com/system/files/webform/yandlato747.pdf https://dronezone-nrw.2ix.de/advert/photoshop-express-free-download-updated-2022/ https://www.reperiohumancapital.com/system/files/webform/racdam120.pdf https://donin.com.br/advert/adobe-photoshop-cs6-with-keygen-3264bit/ https://www.elfetica.it/wp-content/uploads/2022/07/Photoshop\_EXpress\_Product\_Key\_And\_Xforce\_Keygen\_.pdf https://wakelet.com/wake/LsPl1kAWG63YrfWgzhFMF https://www.teppichreinigung-schoeneiche.de/photoshop-2021-version-22-4-3-crack-keygen-activation-code-with-keygen-april-2022/